# STOA – Script Tracking for Observational Astronomy

Peter Hague - University of Cambridge

H2020-Astronomy ESFRI and Research Infrastructure Cluster (Grant Agreement number: 653477).

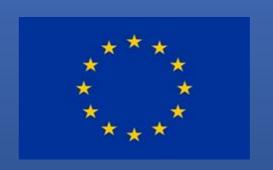

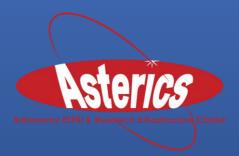

H2020-Astronomy ESFRI and Research Infrastructure Cluster (Grant Agreement Number: 653477).

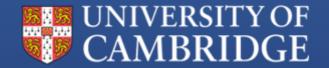

## My OBELICS Goals

- WP 3.3 D-INT (Data integration) Development of STOA to provide workflow system for current and future projects
- WP 3.4 D-ANA (Data analysis) Next generation source finding and characterisation for radio astronomy - BaSC

## Progress

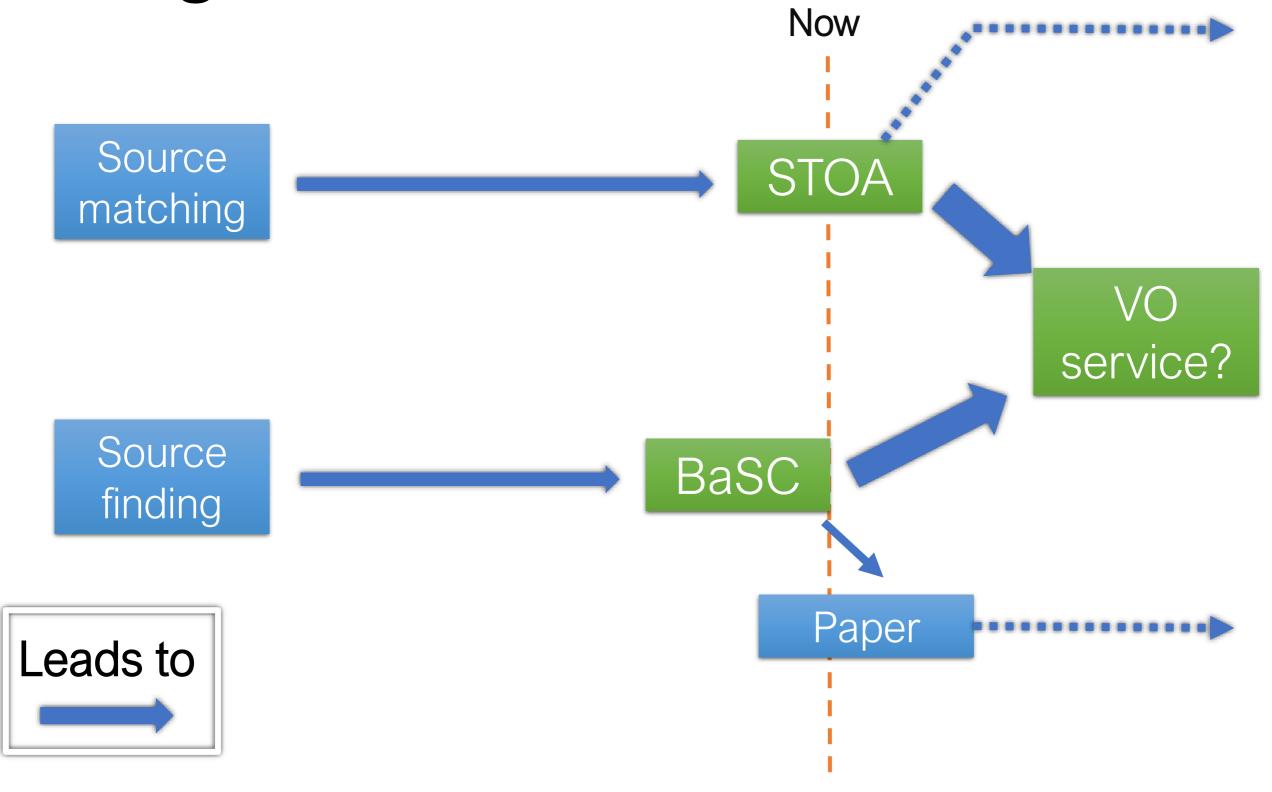

# BaSC - Background

#### From the SExtractor manual:

| DETECT_TYPE | CCD | keyword | Type of device that produced the im- |
|-------------|-----|---------|--------------------------------------|
|             |     |         | age:                                 |
|             |     | CCD     | – linear detector like CCDs or NIC-  |
|             |     |         | MOS,                                 |
|             |     | PHOTO   | - photographic scan.                 |
|             |     |         |                                      |

https://www.astromatic.net/pubsvn/software/sextractor/trunk/doc/sextractor.pdf

# BaSC - Background

Each pair of antennas gives a component of the Fourier transform of the sky brightness

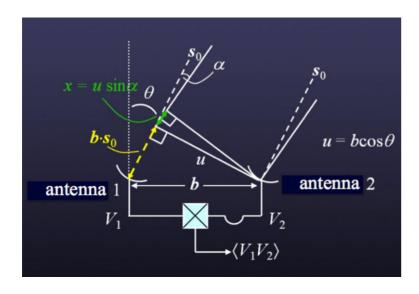

And invert it to get a map of the sky

Use many antennas to get good coverage...

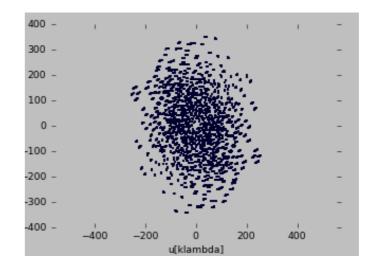

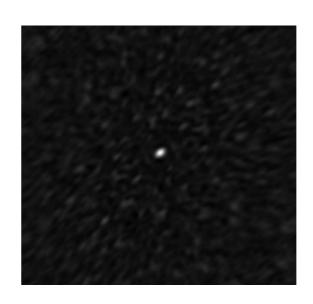

# BaSC - Background

- Missing information causes a complicated points spread function (PSF)
- Two possible approaches deal with it as is, or try to reprocess the image to make it look friendlier
- The latter approach exemplified by the CLEAN algorithm

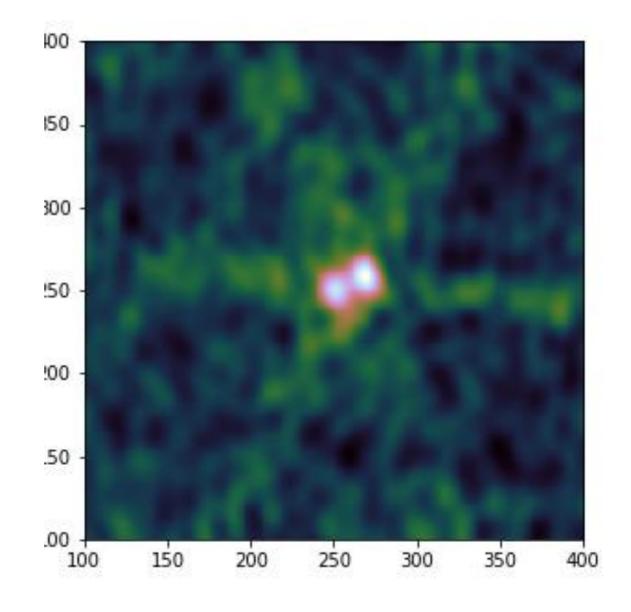

### BaSC

- BaSC is a Bayesian method of finding the sources in a dirty map.
- Uses a likelihood function proven correct for the visibilities (even though for speed it works on the map)
- An efficient MCMC process with variable model size
- Available at <a href="http://www.github.com/petehague/BASC">http://www.github.com/petehague/BASC</a>
- Contact me if you need help!

# BaSC - Comparison

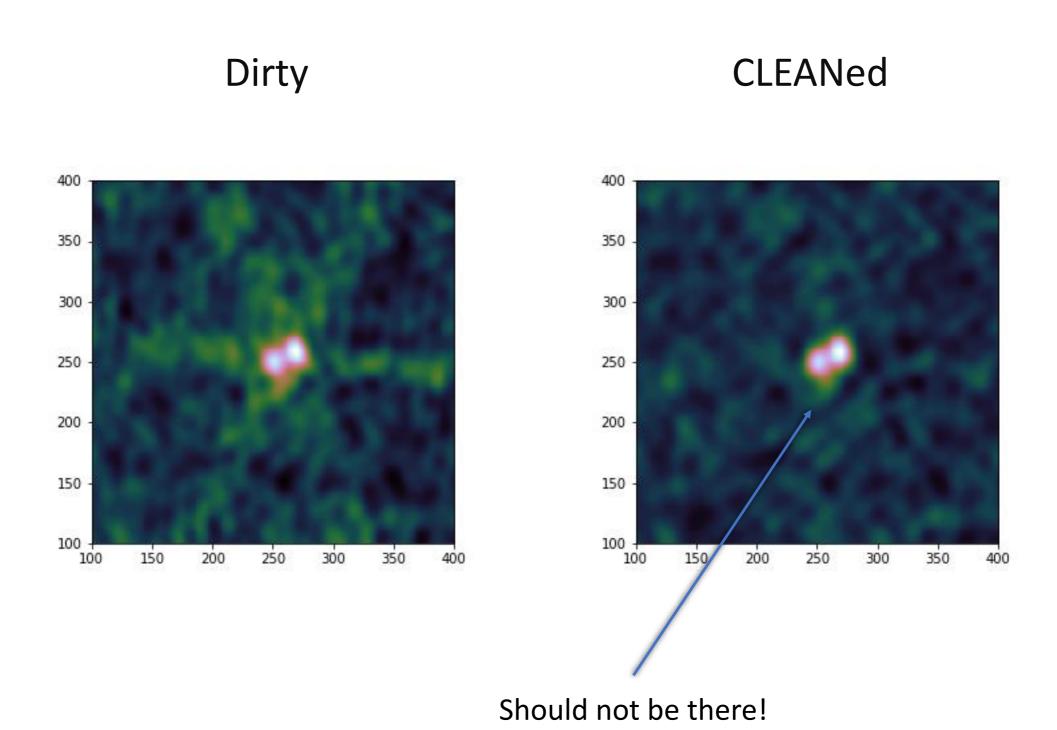

## BaSC - Comparison

#### Point source discrimination

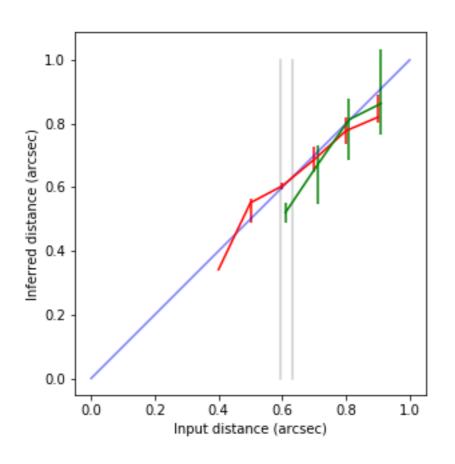

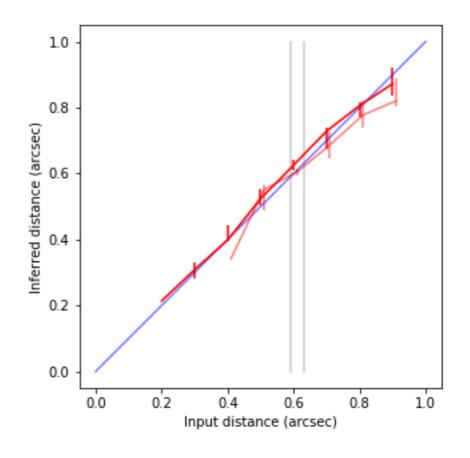

vs. CLEAN+SExtractor

40x difference in flux

# STOA - Background

- BaSC and other projects required batch operations on ALMA archive
- STOA emerged from my efforts to streamline and automate these operations
- Now a standalone web application: https://github.com/petehague/stoa

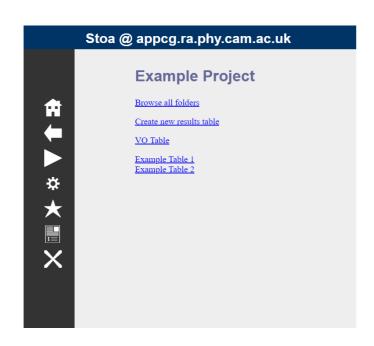

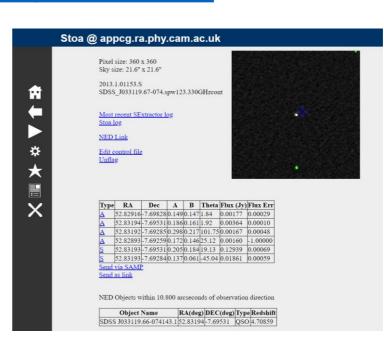

## STOA - Workflows

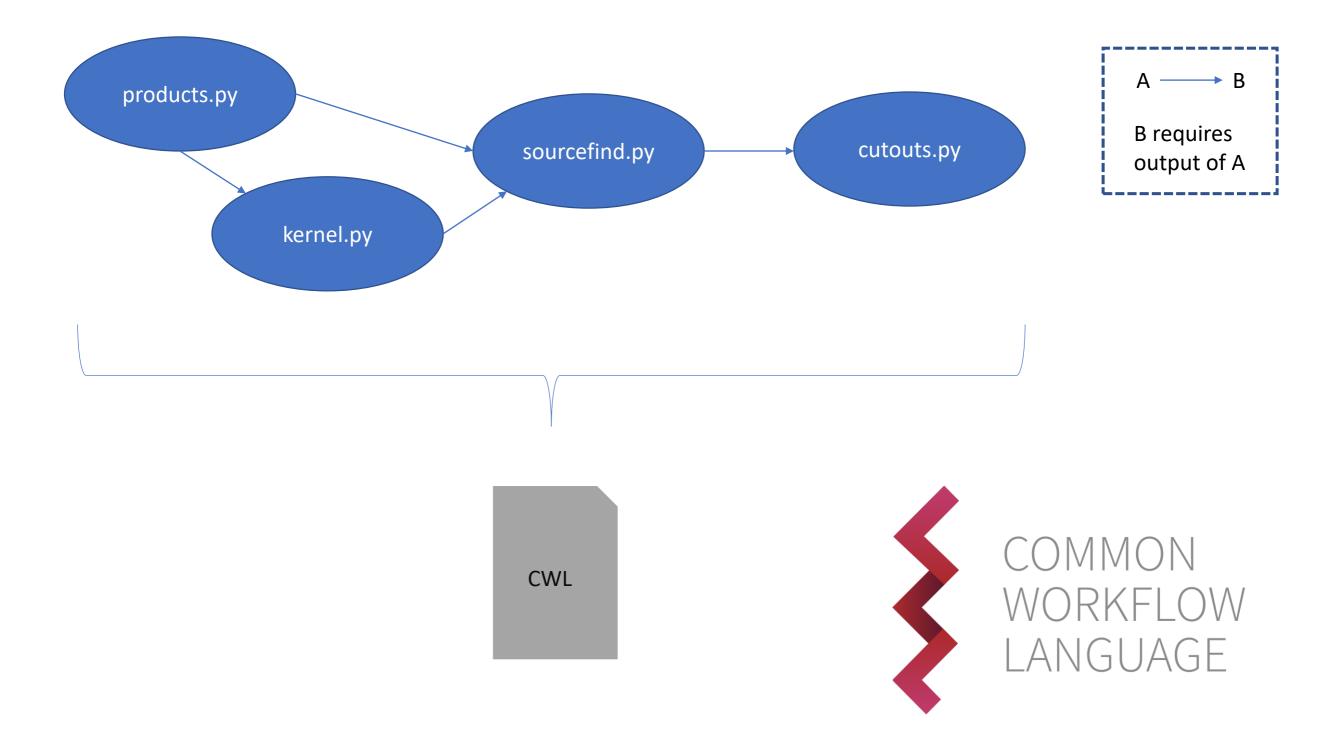

## STOA - Worktables

- Each row is an execution of the workflow
- Changing inputs automatically triggers a minimal recomputation of the outputs
- Software tracks status (e.g. if currently shown outputs correspond to inputs or if new outputs are pending)
- Can connect worktables in relational style; automatically triggering recomputation

| * | Inputs | Outputs |
|---|--------|---------|
|   |        |         |
|   |        |         |
|   |        |         |
|   |        |         |

<sup>\*</sup> Hidden fields – tracking processing status etc.

## STOA - Worktables

- STOA allows access to a worktable as Owner, Collaborator, and Reader.
- Owner can initiate computation, collaborator can flag rows and add comments, and reader sees worktable as a simple read only table
- Objective is to use worktables to generate data to be served through VO
- Currently provides facilities for web access, downloading as in fits format, or SAMP bridging to push to TOPCAT (a bit flaky)

## STOA - Provenance

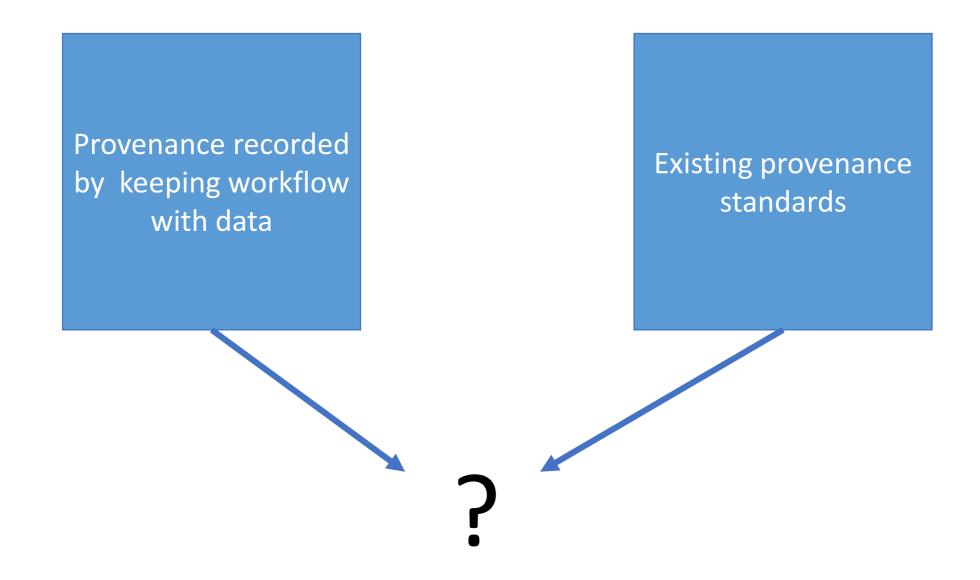

## Summary

#### **BaSC**

Advanced source detection for interferometers https://www.github.com/petehague/BASC

#### **STOA**

Workflows + tables = worktables https://www.github.com/petehague/STOA

Contact: prh44@cam.ac.uk